### **МИНИСТЕРСТВО СЕЛЬСКОГО ХОЗЯЙСТВА РФ**

### **ФГБОУ ВОБРЯНСКИЙ ГОСУДАРСТВЕННЫЙ АГРАРНЫЙ УНИВЕРСИТЕТ**

Кафедра систем энергообеспечения

**В.А.Лаптев Л.М. Маркарянц**

# **ЭЛЕКТРИЧЕСКИЕ СИСТЕМЫ И СЕТИ**

Учебно-методическое пособие к выполнению курсовой работы по дисциплине «Электрические системы и сети» для студентов очной и заочной форм обучения

по направлению 13.03.02- Электроэнергетика и электротехника, профиль - Электроснабжение квалификация бакалавр

УДК 621.3(072) ББК Л

**Лаптев В.А.** Электроэнергетические системы и сети. Учебно-методическое пособие к курсовой работе/ Лаптев В.А., Маркарянц Л.М.- Брянск: Издательство Брянского ГАУ, 2015. –20 с.

Содержание учебно-методического пособия позволяет студентам выполнить курсовую работу в соответствии с приведенным примером.

Рецензент: к.т.н., доцент Башлыков В.А.

Рекомендовано методической комиссией факультета энергетики и природопользования Брянского ГАУ, протокол № 1 от 16.09.2015 г.

> © Брянский ГАУ, 2015 © Лаптев В.А., 2015 © Маркарянц Л.М., 2015

Введение

В условиях необходимости обеспечения роста объемов производств и как в промышленных так и сельскохозяйственных сферах экономики страны, возникает ряд задач, непосредственно связанных с энергоснабжением потребителей. Одной из таких задач является качественное и бесперебойное снабжение электроэнергией. Ее решением может послужить проектирование новых линий электропередач и понижающих подстанций у потребителей.

В условиях бурного развития электроники и новейших технологий (требующих если не непосредственного использования электроэнергии, то использования ее для систем контроля и управления технологическими процессами, средств обработки информации, развития систем телекоммуникаций). Неизбежен рост потребления электроэнергии, не только имеющимися в настоящее время крупными промышленными центрами и предприятиями практически любых отраслей, но прогнозируемыми и организующимися мелкими фирмами, организациями, а так же бытовыми потребителями.

Исходя из вышесказанного, актуальной остается проблема проектирования схем электроснабжения небольших районов и потребителей с относительно малыми нагрузками.

Большое значение приобретает внедрение в энергетику ЭВМ, что позволит намного ускорить процессы расчетов, которые отличаются сложностью и требуют большой точности и быстроты. Решить данные проблемы можно с помощью внедрения современного программного обеспечения.

# **Курсовая работа**

Курсовая работа завершает изучение дисциплины «Электроэнергетические системы и сети» и выполняется с целью закрепления, обобщения и систематизации знаний по предмету. Курсовая работа должна быть разработана на основании норм технологического проектирования и руководящих материалов по проектированию электрических систем и сетей с соблюдением Единой системы конструкторской документации (ЕСКД). Курсовая работа состоит из пояснительной записки и графической части. Объем пояснительной записки не должен превышать 40 страниц, графи-

ческая часть не должна превышать двух листов формата А-4.

Примерное содержание курсовой работы.

Введение

- 1. Расчёт мощности подстанции, выбор трансформаторов.
- 2. Электрический расчёт сети 110 кВ. 2.1. Схема замещения и параметры её элементов. 2.2. Расчётные схемы. 2.3. Распределение активных и реактивных мощностей. 2.4. Напряжения в различных точках сети. 2.5. Расчёт коэффициентов трансформации силовых трансформаторов.
- 3. Электрический расчёт сети 10 кВ. 3.1. Расчёт сечения проводов. 3.2. Определение потерь напряжения. 3.3. Проверка сети по допустимым отклонениям напряжения.

Заключение Литература

4.Перечень графического материала

1. Схемы принципиальная, расчётная и замещения электропередачи 110 кВ с указанием активных и реактивных мощностей. Формат А4.

- 2. Таблица напряжений в точках электропередачи 110 кВ в режимах 100%-й и 25%-й нагрузок. Формат А4.
- 3. Таблица отклонений напряжения для ближней и удалённой ТП 10 кВ в режимах максимальной и минимальной нагрузок. (Формат А4).

#### Пример расчета

1. РАСЧЁТ МОЩНОСТЕЙ ПОДСТАНЦИЙ 110/10 кВ. ВЫБОР ТРАНСФОРМАТОРОВ

Расчёт мощностей подстанций 110/10 кВ проводится по методике, изложенной в [1].

Максимальная мощность трансформаторной подстанции определяется по комплексу полной мощности:

$$
\dot{S}_{i_{\text{AWAK}}} = P_{i_{\text{HH}}} + jQ_{i_{\text{HH}}} + k_0 \sum_{k=1}^{n} (P_k + jQ_k), \qquad (1)
$$

где P<sub>iнн</sub>, Q<sub>iнн</sub> - активные и реактивные мощности подстанций на стороне низкого напряжения;

 $P_k$ ,  $Q_k$  – активные и реактивные мощности потребителей подстанции;

 $k_0$  – коэффициент одновременности нагрузки (принимаем 0.9).

Выбор силовых трансформаторов производят из условия надёжности электроснабжения и размещения на подстанции двух трансформаторов. С учётом возможного отказа одного трансформатора в процессе эксплуатации мощность каждого выбирается в диапазоне

$$
S_T = (0, 6...0, 7)S_{\text{masc}}.
$$
 (2)

1.1 Максимальная мощность подстанции №1 рассчитывается по формуле (1)

$$
\dot{S}_{1_{\text{MdRC}}} = P_{1_{\text{HH}}} + j Q_{1_{\text{HH}}},
$$

где  $P_{1HH} = S_{1HH}$ ·соз $\varphi_1$  – активная мощность,

.

 $Q_{1HH} = S_{1HH} \cdot \sin\varphi_1$  - реактивная мощность нагрузки подстанции №1. Полная мощность одного трансформатора определяем по формуле (2) затем выбирается трансформатор по справочнику с учётом наличия стандартных значений

1.2 Максимальная мощность подстанции 2 рассчитывается по формуле

$$
\dot{S}_{2_{\text{MAKC}}} = S_{2_{\text{HH}}} \cos \varphi_2 + j S_{2_{\text{HH}}} \sin \varphi_2 ;
$$

Полная мощность одного трансформатора подстанции №2 определяем по формуле (2) затем выбирается трансформатор по справочнику с учётом наличия стандартных значений S<sub>2T</sub>

1.3 Максимальную мощность подстанции 3 в соответствии с формулой (1) определяем с учётом мощностей потребителей:

$$
\dot{S}_{3_{\text{MAKC}}} = S_{3_{\text{HH}}} \cos \varphi_3 + j S_{3_{\text{HH}}} \sin \varphi_3 + 0.9 \sum_{i=1}^{6} (S_i \cos \varphi_i + j S_i \sin \varphi_i).
$$

Подставляя данные из таблицы 5 задания и получим комплекс полной мощности подстанции 3

Расчётная мощность трансформаторов на подстанции №3 определяется по формуле  $(2)$ 

По принятому стандартному значению мошности трансформаторов подстанции и выбираем трансформатор

# 2. ЭЛЕКТРИЧЕСКИЙ РАСЧЁТ СЕТИ 110 кВ

В соответствии с Правилами устройства электроустановок (ПУЭ) [2] при проектировании линий электропередачи с напряжением до 220 кВ следует стремиться к снижению потерь энергии на корону. В соответствии с этим рекомендуется принимать потери за счёт токов утечки через изоляторы пренебрежимо малыми, что позволяет считать активную проводимость ЛЭП 110 кВ в схеме замещения сети равной нулю, т.е.  $g = 0$ .

## 2.1. Схема замещения сети

Необходимо преобразовать заданную принципиальную электрическую схему сети 110 кВ в схему замещения сети с учётом пренебрежимо малой активной проводимости линий [3] (рис.1).

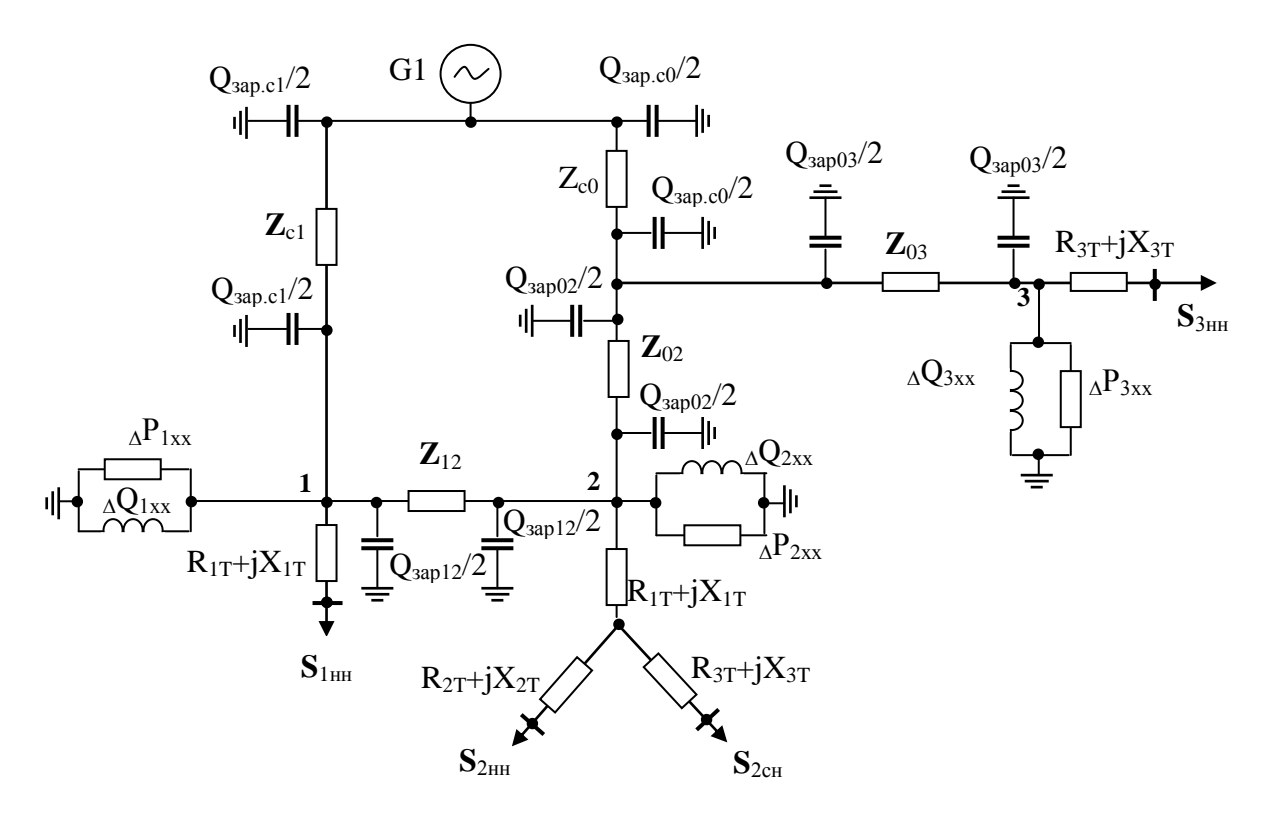

Рис. 1. Схема замещения сети 110 кВ

Продольные параметры линии электропередачи определяются через погонные параметры R<sub>0</sub>, Q<sub>0</sub> и длину линии L, так что полное комплексное сопротивление ли-НИИ

$$
Z = R_0 L + jQ_0 L. \tag{3}
$$

При расчёте поперечных параметров линии напряжением 110 кВ ограничиваются лишь реактивной проводимостью, которая создаёт зарядную мощность. Эту мощность допускается [1,3] рассчитывать через номинальное напряжение линии и емкостную проводимость линии по формуле

$$
Q_{\text{sap}} = U_H^2 b. \tag{4}
$$

#### 2.2. Параметры схемы замещения сети

Удельные параметры линий электропередачи при заданных сечениях определяют через геометрический фактор [3]

$$
G = lg(D_{cp}/r_{np}),
$$
\n(5)

где  $D_{cp} = \sqrt[3]{D_{AB}D_{BC}D_{CA}} = 4$  м (для ЛЭП 110 кВ типовое расстояние между фазными проводами  $D_{cp} = 4$  м);

 $r_{\text{m}}$  – радиус провода линии электропередачи.

Далее используя формулы для воздушной линии, считая её одноцепной транспонированной с нерасщеплённой фазой [3]:

 $x_0 = 0,1445G + 0,0157; b_0 = 7,58 \cdot 10^{-6} / G.$ 

Удельные омические сопротивления сталеалюминевых проводов нормального исполнения принимают по ГОСТ 839 – 80. Данные по удельным параметрам ЛЭП 110 кВ сводят в таблицу 1.

Таблица 1 – Геометрические и удельные параметры ЛЭП 110 кВ

| $S_{\text{np}}$ , MM <sup><math>\textdegree</math></sup> | $r_{\text{np}}$ , MM | $r_0$ , $OM/kM$ | $X_0$ , OM/KM | $b_0$ , $CM/KM$ |
|----------------------------------------------------------|----------------------|-----------------|---------------|-----------------|
|                                                          |                      |                 |               |                 |

С учётом длины линий электропередачи определяют активные, индуктивные и емкостные сопротивления линий. Полученные результаты сводят в таблицу 2.

Таблица 2 – Параметры воздушных линий 110 кВ

| Индекс | Ілина, | $\cup_{\Pi}$    | 11, | ◢◣ | $b \cdot 10^{-6}$ |
|--------|--------|-----------------|-----|----|-------------------|
| ЛЭП    | КM     | MM <sup>2</sup> | Oм  | Oм | UМ                |
|        |        |                 |     |    |                   |

Используя формулы (1) и (2), рассчитывают параметры схемы замещения линий 110 кВ. Результаты сводят в таблицу 3.

Таблица 3 – Параметры схемы замещения линий сети 110 кВ

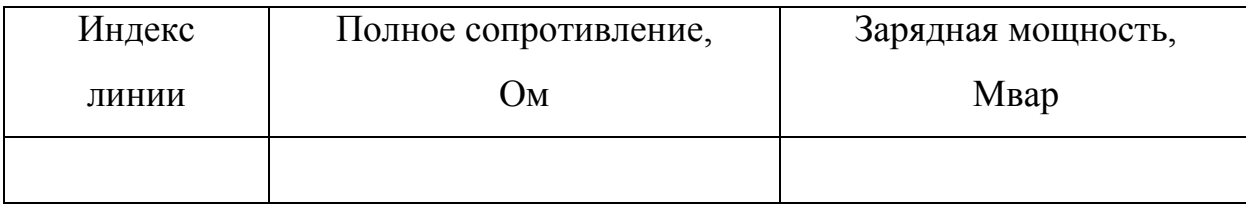

Параметры схем замещения трансформаторов следует рассчитывать через каталожные данные трансформаторов [1,3] (табл. 4). Для этого необходимо использовать Т- или Г-образную схему замещения трансформатора.

В соответствии с [3] для трансформаторов 110 кВ рекомендуется использовать схемы замещения, в которых ветвь намагничивания заменим мощностью холостого хода  $\Delta S_x$  трансформатора.

Таблица 4 – Каталожные данные трансформаторов 110/10 кВ [7]

|    | Трансформатор   S <sub>ном</sub> , | $\Delta P_{\kappa}$                                       | $\Delta P_0$ | $u_{\kappa}$ | ι <sub>()</sub> . |   |   |  |
|----|------------------------------------|-----------------------------------------------------------|--------------|--------------|-------------------|---|---|--|
| Nº | Тип                                | $MB \cdot A$ $\kappa B \tau$ $\kappa B \tau$ $\sigma$ .e. |              |              | 0.e.              | M | M |  |
|    |                                    |                                                           |              |              |                   |   |   |  |

Определение параметров схем замещения трансформаторов подстанций: 1) подстанция №1:

$$
r_{T1} = \frac{\Delta P_{\kappa} \cdot U_{BH}^2}{S_{T_{HOM}}^2} \text{OM};
$$

$$
x_{T1} = \frac{u_{\kappa} \cdot U_{BH}^2}{S_{T_{HOM}}^2} \text{OM};
$$

$$
\Delta Q_x = i_{01} \cdot S_{T_{1HOM}};
$$

Полное сопротивление в схеме замещения с учётом наличия двух трансформаторов (n=2) на подстанции №1:

$$
Z_{T1} = (r_{T1} + j x_{T1})/n \text{ OM}.
$$

Мощность потерь холостого хода в схеме замещения с учётом наличия двух трансформаторов (n=2) на подстанции №1:

$$
\Delta S_{xT1} = n \cdot \Delta S_x = n(\Delta P_0 + j\Delta Q_x) \text{ MB} \cdot \text{A};
$$

2) подстанция №2:

Потери холостого хода трёхобмоточного трансформатора

$$
\Delta P_{x1} = \Delta P_{x2} = \Delta P_{x3} = 0,5\Delta P_{03} \text{ KBT.}
$$

Напряжения короткого замыкания

$$
u_{\kappa 1} = 0.5 (u_{\kappa,BH} + u_{\kappa,BC} - u_{\kappa,CH});
$$

$$
u_{\kappa 2} = 0,5(u_{\kappa, BC} + u_{\kappa, CH} - u_{\kappa, BH});
$$
  

$$
u_{\kappa 3} = 0,5(u_{\kappa, CH} + u_{\kappa, BH} - u_{\kappa, BC});
$$

Эквивалентные сопротивления лучей схемы замещения

$$
r_{1} = r_{2} = r_{3} = \frac{\Delta P_{\kappa} \cdot U_{BH}^{2}}{S_{T_{HOM}}} ;
$$
\n
$$
x_{1} = \frac{u_{\kappa 1} \cdot U_{BH}^{2}}{S_{T_{HOM}}} \text{OM};
$$
\n
$$
x_{2} = \frac{u_{\kappa 2} \cdot U_{BH}^{2}}{S_{T_{HOM}}} ;
$$
\n
$$
x_{3} = \frac{u_{\kappa 3} \cdot U_{BH}^{2}}{S_{T_{2HOM}}} ;
$$

Рассчитывается полные эквивалентные сопротивления лучей схемы замещения с учётом наличия двух трансформаторов на подстанции  $(Z_{T2,1}, Z_{T2,3})$ .

Потери реактивной мощности в режиме холостого хода

$$
\Delta Q_{x2}=i_{02}{\cdot}S_{T2\text{\tiny HOM}}\;;
$$

Мощность потерь холостого хода

$$
\Delta S_{xT2} = n \cdot \Delta S_{x2} = n(\Delta P_{02} + j \Delta Q_{x2});
$$

3) подстанция №3:

$$
r_{T3} = \frac{\Delta P_{\kappa 3} \cdot U_{BH}^2}{S_{T3\mu\alpha\mu}^2};
$$

$$
x_{T3} = \frac{u_{\kappa T3} \cdot U_{BH}^2}{S_{T\mu\alpha\mu}^2};
$$

$$
\Delta Q_{x3} = i_{03} \cdot S_{T3\mu\alpha\mu};
$$

Полное сопротивление двух трансформаторов подстанции №3

$$
Z_{T3} = (r_{T3} + j x_{T3}/n ;
$$

Мощность потерь холостого хода трансформаторов подстанции №3

$$
\Delta S_{xT3} = n(\Delta P_{03} + j\Delta Q_{x3});
$$

2.3. Расчётная схема сети 110 кВ

Расчётная схема сети составляется, с использованием схемы замещения, и рассчитанных выше параметров линий электропередачи и трансформаторов подстанций 1-3.

#### 2.4. Расчёт мощностей в сети 110 кВ

Расчёт проводится при нагрузке на шинах подстанций по условию: 100% и 25% нагрузки на шинах;

1)Подстанция №1

#### 100% нагрузки

Суммарные потери мощности в трансформаторах, определяют через суммарные потери короткого замыкания и холостого хода

$$
\Delta S_{\text{T1}\Sigma} = \Delta S_{\text{K1}\Sigma} + \Delta S_{\text{X1}\Sigma} = \frac{{P_H}^2 + {Q_H}^2}{U_{BH}^2} Z_{\text{T1}} + \Delta S_{\text{X1}}; \tag{6}
$$

Приведённая максимальная мощность подстанции

$$
S_{\text{npub.1}\text{.make}} = S_{\text{HH1}} + \Delta S_{\text{T1}\Sigma};\tag{7}
$$

Расчётная мощность подстанции при 100%-ной нагрузке

$$
S_{1.\text{pace}} = S_{\text{npBB.1}\ldots\text{nacc}} - jQ_{\text{gap.C1}}/2;
$$
\n(8)

#### 25% нагрузки

Суммарные потери мощности в трансформаторах ( $\Delta S_{T1\Sigma,0.25}$ ).

Приведённая мощность подстанции 1 при нагрузке 25%

$$
S_{\text{npub}.1.0,25} \! = \! \! S_{\text{HH1}} + \Delta S_{\text{T1}\Sigma.0,25};
$$

Расчётная мощность подстанции №1 при 25%-ной нагрузке

$$
S_{1.\text{pacy.0},25} \,{=}\, S_{\text{npmb.1. 0},25}\, {\text{-}\,j Q_{\text{gap.}C1}}/2;
$$

2) Подстанция №2

## 100% нагрузки

$$
\Delta S_{T2\sum} = \Delta S_{K2\sum} + \Delta S_{X2\sum} ; \quad (9)
$$

$$
\Delta S_{T2\Sigma} = (0.8 + j0.58) \text{ MB} \cdot \text{A}.
$$

Приведённая максимальная мощность подстанции 2

$$
S_{\text{IPHB}.2.\text{MARC}} = S_{\text{HH}} + S_{\text{CH}} + \Delta S_{\text{T2}\Sigma};\tag{10}
$$

Расчётная мощность подстанции №2 при 100%-ной нагрузке по (8)

#### 25% -ная нагрузка

Суммарные потери мощности в трансформаторах по формуле (9)

Расчётная мощность подстанции №2 при 25%-ной нагрузке

$$
S_{2.\text{pact},0,25} \!\!= S_{\text{HH},0,25} + S_{\text{CH},0,25} + \Delta S_{\text{T2}\sum.0,25} \!-\! j Q_{\text{3ap02}}\!/2; \!\!
$$

3) Подстанция №3

## 100% нагрузки

Суммарные потери мощности короткого замыкания и холостого хода в трансформаторах ( $\Delta S_{T3\bar{Y}}$ ) по формуле (6)

Приведённая максимальная мощность подстанции 3 (S<sub>прив.1.макс</sub>) согласно (7)

Расчётная мощность подстанции №3 при 100%-ной нагрузке

$$
S_{3.\text{pace}} = S_{\text{npub}.3.\text{make}} - j Q_{\text{gap}.C0}/2;
$$

#### 25% нагрузки

Суммарные потери мощности в трансформаторах ( $\Delta S_{T3\Sigma,0.25}$ ).

Приведённая мощность подстанции 3 при нагрузке 25% ( $S<sub>mp+B</sub>3.0.25$ ).

Расчётная мощность подстанции №3 при 25%-ной нагрузке

 $S_{3,\text{bacy},0.25} = S_{\text{IDMB},3,0.25} - jQ_{\text{3aD},\text{CO}}/2;$ 

Пученные расчётные значения мощностей нагрузки подстанций сети 110 кВ сводят в таблицу 5.

Таблица 5 - Расчётные мощности в сети 110 кВ

| Участок       | Нагрузка, MB·A     |                  |  |
|---------------|--------------------|------------------|--|
| сети          | Максимальная, 100% | Минимальная, 25% |  |
| Подстанция №1 |                    |                  |  |
| Подстанция №2 |                    |                  |  |
| Подстанция №3 |                    |                  |  |

2.5. Расчёт распределения мощностей в сети 110 кВ Параметры расчётной схемы сети  $Z_{C1}$ ,  $Z_{12}Z_{02}$ ,  $Z_{03}$ ,  $Z_{C0}$ 

Для нахождения распределения активных и реактивных мощностей в сети 110 кВ производят уточнение расчётной схемы.

Для этого определяют мощности на головных участках в данной кольцевой сети при максимальной 100% - ной нагрузке.

Мощность, поступающая в сеть от генератора слева [1]:

$$
S_{G1} = \frac{\sum_{k=1}^{3} \dot{S}_{k} \overline{Z}_{kG2}}{\overline{Z}_{G1G2}} = \frac{\dot{S}_{1} \overline{Z}_{C1} + \dot{S}_{2} (\overline{Z}_{C1} + \overline{Z}_{12}) + \dot{S}_{3} (\overline{Z}_{C1} + \overline{Z}_{12} + \overline{Z}_{02} + \overline{Z}_{03})}{\overline{Z}_{C1} + \overline{Z}_{12} + \overline{Z}_{02} + \overline{Z}_{C0}};
$$
(11)

Мощность, поступающая в сеть от генератора с права [1]:

$$
S_{G2} = \frac{\sum_{k=1}^{3} \dot{S}_{k} \overline{Z}_{kG1}}{\overline{Z}_{G1G2}} = \frac{\dot{S}_{3}(\overline{Z}_{C0} + \overline{Z}_{03}) + \dot{S}_{2}(\overline{Z}_{C0} + \overline{Z}_{02}) + \dot{S}_{1}(\overline{Z}_{C0} + \overline{Z}_{02} + \overline{Z}_{12})}{\overline{Z}_{C1} + \overline{Z}_{12} + \overline{Z}_{02} + \overline{Z}_{C0} + \overline{Z}_{03}}; (12)
$$

Для проверки правильности полученных значений мощностей их сравнивают с мощностью нагрузок подстанций (сумму мощностей головных участков в максимальном режиме  $S_{G1} + S_{G2}$  и сумму мощностей расчётных нагрузок в максимальном режиме  $S_{1<sub>pacy</sub>} + S_{2<sub>pacy</sub>} + S_{3<sub>pacy</sub>}.$ 

На расчётную схему наносят распределение мощностей в сети, считая, что все линии электропередачи сети имеют отношение параметров  $r_0/x_0 < 1$ , и определяют точки раздела активной и реактивной мощностей.

Мощности на головных участках сети при минимальной 25% - ной нагрузке определяется по формулам:

$$
S_{G10,25} = \frac{\dot{S}_{1.0,25}\overline{Z}_{C1} + \dot{S}_{2.0,25}(\overline{Z}_{C1} + \overline{Z}_{12}) + \dot{S}_{3.0,25}(\overline{Z}_{C1} + \overline{Z}_{12} + \overline{Z}_{02} + \overline{Z}_{03})}{\overline{Z}_{C1} + \overline{Z}_{12} + \overline{Z}_{02} + \overline{Z}_{C0}};
$$
\n(13)

$$
S_{G2.0,25} = \frac{\dot{S}_{3.0,25}(\overline{Z}_{C0} + \overline{Z}_{03}) + \dot{S}_{2.0,25}(\overline{Z}_{C0} + \overline{Z}_{02}) + \dot{S}_{1.0,25}(\overline{Z}_{C0} + \overline{Z}_{02} + \overline{Z}_{12})}{\overline{Z}_{C1} + \overline{Z}_{12} + \overline{Z}_{02} + \overline{Z}_{C0} + \overline{Z}_{03}}; \qquad (14)
$$

Полученные значения мощностей наносят на расчётную схему и определяют точки раздела активной и реактивной мощностей в сети при минимальной нагрузке подстанций.

2.6. Расчёт напряжения в сети 110 кВ

Расчёт напряжения в линиях электропередачи проводят по данным для звена ab по формуле

$$
U_b = \sqrt{\left(U_c - \Delta U_{ab}\right)^2 + \left(\delta U_{ab}\right)^2} \,,\tag{15}
$$

где  $\Delta U_{ab}$  - продольная составляющая падения напряжения на участке ab, определяемая выражением:

$$
\Delta U_{ab} = \frac{P'_{ab}R_{ab} + Q'_{ab}X_{ab}}{U_c};
$$
\n(16)

 $\delta U_{ab}$  - поперечная составляющая падения напряжения на этом же участке, рассчитываемая по формуле:

$$
\delta U_{ab} = \frac{P'_{ab} R_{ab} - Q'_{ab} X_{ab}}{U_c};
$$
\n(17)

U<sub>c</sub> - напряжение сети в данном режиме нагрузки;

 $P_{ab}$  и  $Q_{ab}$  - мощности в начале звена ab.

Участок линии электропередачи С1:

Определяют:

- $\bullet$  R<sub>C1</sub>, P<sub>C1</sub>, Make P<sub>C1</sub>, MHH Q<sub>c1</sub>, Make Q<sub>c1</sub>, MHH
- продольную составляющую падения напряжения на участке  $Cl$   $U_{Cl, \text{max}}$  и  $\Delta U_{C1\,\text{mm}}$
- поперечную составляющую падения напряжения на участке  $Cl$   $\delta U_{Cl \text{ max}}$  и  $\delta U_{C1 \text{ MWH}}$
- напряжение в точке 1 участка С1 при режимах нагрузки  $U_{1, \text{make}}$  и  $U_{1, \text{mm}}$ .

Участок линии электропередачи 12.

Определяют:

- $R_{12}$  и  $X_{12}$   $P_{C1 \text{.} \text{make}}$   $P_{C1 \text{.} \text{mm}}$  и  $Q_{c1 \text{.} \text{make}}$ ,  $Q_{c1 \text{.} \text{mm}}$ .
- продольную составляющую падения напряжения на участке  $12 \Delta U_{12 \text{ max}}$ .  $\Delta U_{12 \text{.} \text{MH}}$ .
- поперечную составляющую падения напряжения на участке  $12 \delta U_{12 \text{,}_{\text{MARC}}}$ .  $\delta U_{12 \text{.} \text{MH}}$ .
- напряжение в точке 2 участка 12 соответственно  $U_{2 \text{ max}}$  и  $U_{2 \text{ min}}$  составит Участок линии электропередачи С0:
- $R_{C0}$   $X_{C0}$   $P_{C0 \text{ .} \text{ \}}$ ,  $P_{C0 \text{ .} \text{ \tiny MHH}}$   $U_{C0 \text{ .} \text{ \tiny MHC}}$ ,  $Q_{C0 \text{ .} \text{ \tiny MHH}}$ .
- продольную составляющую падения напряжения на участке 03 в максимальном и минимальном режимах работы $\Delta U_{03\text{\tiny{.}}\text{\tiny{MARC}}}$  и  $\Delta U_{03\text{\tiny{.}}\text{\tiny{MHH}}}$
- поперечную составляющую падения напряжения на участке 03  $\delta U_{03 \text{ ,} \text{max}}$  и  $\delta U_{03\text{ MWH}}$
- напряжение в точке 0 участка С0 при режимах нагрузки  $U_{0 \text{ ,} \text{ } N}$  и $U_{0 \text{ ,} \text{ } N}$  составит

Участок линии электропередачи 02:

- $R_{02}$ ,  $X_{02}$   $P_{02 \text{ ,} \text{make}}$ ,  $P_{02 \text{ ,} \text{with}}$   $H Q_{02 \text{ ,} \text{make}}$ ,  $Q_{02 \text{ ,} \text{with}}$ .
- продольную составляющую падения напряжения  $\Delta U_{02\text{.} \text{мак}}$  и  $\Delta U_{02\text{.} \text{mun}}$ ,
- поперечную составляющую падения напряжения  $\delta U_{02 \text{ nangle}}$  и  $\delta U_{02 \text{ nangle}}$
- напряжение в точке 2 участка 02  $U_{2 \text{ .} \text{ {max}}}$   $U_{2 \text{ .} \text{ {min}}}$ Участок линии электропередачи 03:
- $R_{03}$ ,  $X_{03}$ ;  $P_{03 \text{ ,} \text{макс}}$ ,  $P_{03 \text{ ,} \text{mHH}}$ ,  $H Q_{03 \text{ ,} \text{mARC}}$ ,  $Q_{03 \text{ ,} \text{mHH}}$ .
- продольную составляющую падения напряжения на участке 03 в максимальном и минимальном режимах работы  $\Delta U_{03 \text{ ,} \text{макс}}$  и  $\Delta U_{03 \text{ ,} \text{mHH}}$
- поперечную составляющую падения напряжения на участке 03  $\delta U_{03 \text{ ,} \text{max}}$  и  $\delta U_{03\mu\mu}$
- напряжение в точке 3 участка 03 при режимах нагрузки  $U_{3 \text{ ,} \text{max}}$  и  $U_{3 \text{ ,} \text{min}}$  составит

Полученные данные по напряжениям в сети 110 кВ для режимов максимальной и минимальной нагрузки заносят в таблицу 6.

Таблица 6 – Напряжения в точках сети 110 кВ

| Линия           | Напряжение в конце участка, кВ |             |  |
|-----------------|--------------------------------|-------------|--|
| электропередачи | Максимальная                   | Минимальная |  |
|                 | нагрузка                       | нагрузка    |  |
|                 |                                |             |  |

2.7. Выбор коэффициентов трансформации трансформаторов

С учётом наличия у выбранных трансформаторов устройств РПН рассчитывают необходимые ответвления для обеспечения желаемых уровней напряжения на шинах НН подстанций  $U_{H_{\text{MARC}}}$  = 10,75 кВ и  $U_{H_{\text{MHH}}}$  = 10,2 кВ по формулам:

$$
n_{\text{m}.\text{make}} = U_{\text{iH}.\text{make}} / U_{\text{H}.\text{make}} \text{ in } n_{\text{m}.\text{min}} = U_{\text{iH}.\text{min}} / U_{\text{H}.\text{min}}, \tag{18}
$$

где  $U_{iH_{\text{MAKC}}}$  и  $U_{iH_{\text{MWHH}}}$  – напряжения соответственно в максимальном и минимальном режимах на шинах НН, приведённые к шинам ВН.

Используя стандартные коэффициенты трансформации трансформаторов определяют действительные уровни напряжений на шинах НН подстанций.

# 3. РАСЧЁТ РАСПРЕДЕЛИТЕЛЬНОЙ СЕТИ 10 кВ

Расчёт сети 10 кВ проводят для ЛЭП, отходящих от подстанции 3.

Рассчитывают составляющие мощностей нагрузки сети 10 кВ:

 $P_1 = S_1 \cdot \cos\varphi_1$ ;  $Q_1 = S_1 \cdot \sin\varphi_1$ ; ……………………………..  $P_6 = S_6$ ·cos $\varphi_6$ ,  $Q_6 = S_6$ ·sin $\varphi_6$ .

### 3.1. Расчёт сечения проводов линий электропередачи

Для расчёта сечения проводов определим потокораспределение мощностей в сети. При этом считают её сетью с двумя источниками питания, состоящей из однородных линий. Режим работы сети считают нормальным. В этом случае мощности можно рассчитать пропорционально длинам участков.

Мощность на участке А-1 определим формулой [3,5]

 $S_A = ((S_5 + S_6)L_{4B} + S_4(L_{4B}+ L_{34}) + (S_2 + S_3)(L_{4B}+ L_{34} + L_{23}) + S_1(L_{4B}+ L_{34} + L_{23} + L_{12}))$ /  $L_{AB}$ , а мощность на участке 4-В формулой

 $S_B = (S_1L_{A1}+(S_2+S_3)(L_{A1}+L_{12})+S_4(L_{A1}+L_{12}+L_{23})+(S_5+S_6)(L_{A1}+L_{12}+L_{23}+L_{24}))/L_{AB}.$ 

Строится расчётная схема, на которой наносятся полученные расчётом мощности головных участков и находят потокораспределение мощностей в сети 10 кВ. Определяют мощности участков и результаты сводят в таблицу 7.

Таблица 7 – Результаты расчёта мощностей участков сети 10 кВ

| Участок | Мощность участка |                  |              |  |
|---------|------------------|------------------|--------------|--|
| сети    |                  |                  |              |  |
|         | Активная, кВт    | Реактивная, квар | Полная, кВ∙А |  |
|         |                  |                  |              |  |

Используя полученные значения мощностей участков сети, по методу экономических интервалов определяют сечения линий электропередачи этих участков [4,6].

Суть метода заключается в том, что каждому значению расчётной мощности соответствует провод, имеющий минимальные приведённые затраты. Для уменьшения номенклатуры сечений выбираемых проводов можно определить границы интервалов экономических нагрузок, по которым выбирают провод. Рекомендуется выбирать не более трёх различных сечений проводов для одной сети.

В таблицу 8 сводят выбранные методом экономических интервалов марки, сечения и параметры проводов.

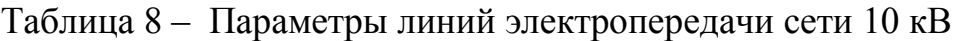

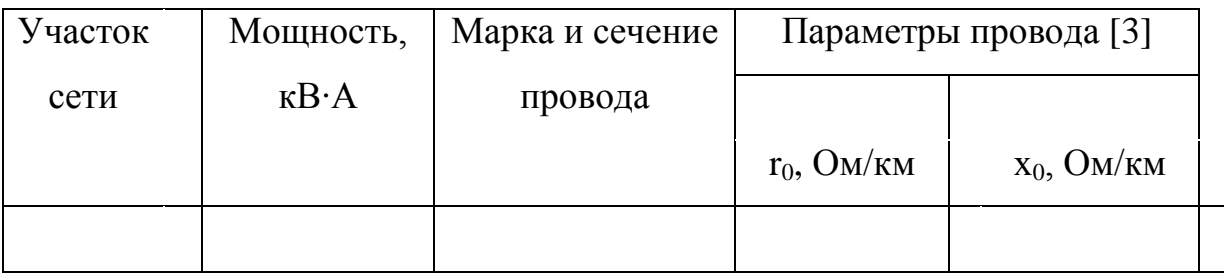

3.2. Определение максимальных потерь напряжения в сети

Оценку положения наиболее нагруженной линии электропередачи сети 10 кВ выполняют по точкам раздела активной и реактивной мощностей, считая точки А и В принадлежащими одной электростанции (источнику).

Анализируя полученные результаты, определяют наиболее нагруженный участок. Следовательно, максимум потери напряжения в сети будет располагаться в конце этого участка. Определяют значение этого максимума и наибольшие потери напряжения в распределительной сети подстанции 3 при номинальном напряжении 10 кВ ( $\Delta U_{\text{мasc}}$ , и  $\Delta U_{\text{mum}}$ ).

3.3. Проверка сети по допустимым отклонениям напряжения

Проверку сети по допустимым отклонениям напряжения проводят для режима встречного регулирования напряжения на ТП 3. Это позволяет определить отклонения напряжения на шинах ТП 3.Для этого составляю таблицу отклонений напряжения в распределительной сети 10 кВ с учётом допустимого изменения напряжения на зажимах

нагрузки  $\Delta U_{H,\text{non}} = \pm 5\%$  (таблица 9). Отклонения напряжения на шинах подстанции, питающей распределительную сеть, известные из расчётов.

Таблица 9 - Отклонения напряжения в распределительной сети трансформаторной подстанции №3

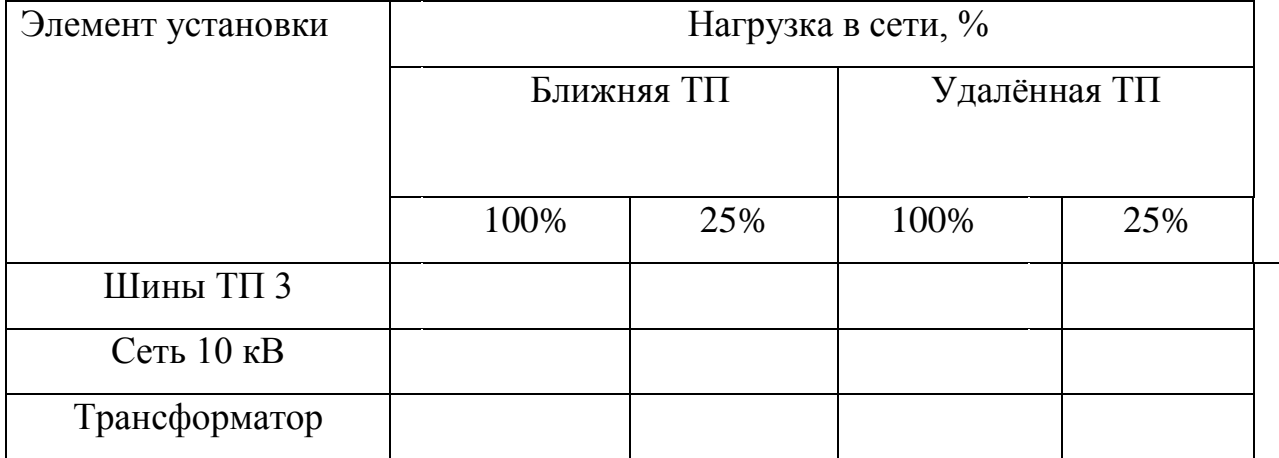

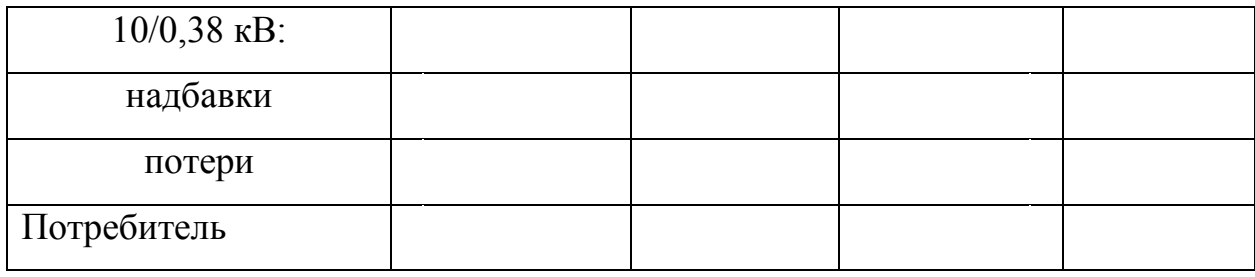

Рекомендуемая литература

- 1. Курсовое и дипломное проектирование по электроснабжению сельского хозяйства. /В.Ю.Гессен и др. – М.: Колос, 1981.- 208с
- 2. Правила устройства электроустановок (ПУЭ). С.Пб., ДОДЭКА, 2001. 564с.
- 3. Электрические сети и системы в примерах и иллюстрациях. /В.В.Ежков, Г.К. Зарудский, Э.Н. Зуев и др.; Под ред. В.А.Строева. – М.: Высш. шк., 1999. – 352 с.
- 4. Будзко И.А., Лещинская Т.Б, Сукманов В.И. Электроснабжение сельского хозяйства. – М.: Колос, 2000. - 536 с.
- 5. Фёдоров А.А., Старкова Л.Е. Учебное пособие для курсового и дипломного проектирования по электроснабжению промышленных предприятий. – М.: Энергоатомиздат, 1987. – 368 с.
- 6. Справочник инженера-электрика сельскохозяйственного производства. Под ред. В.А. Баутина. – М.: Информагротех, 1999. – 678 с.
- 7. Смирнов А.Д., Антипов К.М. Справочная книжка энергетика. М.: Энергоатомиздат, 1984. – 440 с.

Учебное издание

# **Лаптев Валерий Александрович Маркарянц Лариса Михайловна**

# **ЭЛЕКТРОЭНЕРГЕТИЧЕСКИЕ СИСТЕМЫ И СЕТИ**

Редактор Павлютина И.П.

Подписано к печати 9.12.2015 г. Формат 60х84  $^{\frac{1}{l}}/_{16.}$ Бумага печатная. Усл. п. л. 1,10. Тираж 100 экз. Изд. №4174

Издательство Брянского государственного аграрного университета. 243365 Брянская обл., Выгоничский район, с. Кокино, Брянский ГАУ